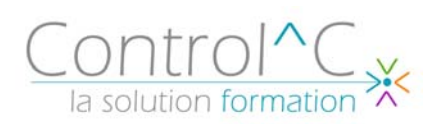

# **PHOTOSHOP INITIATION 3 jours – 21h00**

*Toute personne désireuse d'acquérir les bases d'utilisation de Photoshop*

*Pré - requis Avoir une bonne pratique de l'outil informatique* 

#### *Objectifs*

*Acquérir de solides bases pratiques et théoriques dans la retouche d'images Traiter des images en vue de leur insertion dans une mise en page*

#### *Méthode et moyens pédagogiques*

*Formateur expérimenté en PAO-DAO et communication graphique Alternance d'apports théoriques et d'exercices pratiques Ces exercices peuvent être modifiés en fonction de la population concernée afin de se rapprocher de l'activité professionnelle des participants* 

#### *Modalités de déroulement : formation*

*en présentiel ou distanciel –phases d'apprentissage mentionnées au programme* 

*Moyens de suivi : feuille d'émargement signée par demi-journée par le formateur et le(s) stagiaire(s)* 

#### *Modalités de sanction de l'action :*

*Délivrance d'une attestation individuelle de formation Certification TOSA® sur demande, éligible au CPF sous la référence COPANEF 237 359* 

#### *Moyens d'évaluation :*

*Avant la formation : questionnaire oral et/ou évaluation de positionnement. Après : le formateur évalue les acquis du stagiaire (savoirs et savoir-faire) au moyen de questionnement oral et reformulations des apprenants + exercices de mise en application.* 

# *Public visé Programme*

**Généralités sur les images numériques**

## **Principe général de l'acquisition**

**Analyse de la couleur**  Sources lumineuses Synthèses additives et soustractives

## **Le codage numérique**

Pixel et définition de l'écran Pixel et définition de l'image

#### **Présentation de l'interface Photoshop**  Manipulation des outils de sélection

Utilisation de la barre d'outils Utilisation des palettes de couleurs

## **Traitement numérique**

Retouche de la luminosité et du contraste Retouche des couleurs Retouche partielle d'une image

# **Travaux graphiques**

Suppression d'éléments Collage d'objet Utilisation de texte Transformation d'image Travaux sur les couches Utilisation de filtres

## **Séparation de couches**

Formats d'enregistrement Mode RVB et CMJN Exportation et importation

# **Principes de base de l'impression**

#### *Moyens techniques mis à disposition*

*Supports d'animation pédagogique utilisés en vidéoprojection. 1 PC/stagiaire, connexion Wifi, imprimante multifonctions. 6 participants maximum Installations dans notre centre de formation : salles de formation équipées de tables, chaises, mur clair pour la projection via le poste formateur dédié, paperboard et/ou tableau blanc ou numérique interactif. En cas de formation intra-entreprise, des installations équivalentes doivent être mises à disposition par l'employeur des stagiaires.* 

Control^C - 1 place de l'Ermitage - 77000 Melun - Tél : 01 64 39 77 99 - Fax : 01 64 10 02 84 **Courriel :** contact@controlc.fr **Site :** www.controlc.fr SARL au capital de 7729,20 € - SIRET 379 735 079 00053 - Code Naf 8559A Déclaration d'activité enregistrée sous le n° 11 770 120 677 auprès du préfet de la Région Ile de France - Cet enregistrement ne vaut pas agrément de l'Etat